| **PLC** 

| PLC                    |
|------------------------|
|                        |
| $220000^\prime$        |
|                        |
| 755 29 1<br>A 213      |
| 1502129262015021292620 |

 $|\hspace{.1cm} \text{PLC} \hspace{1.2cm} |\hspace{.1cm} \text{PLC}$ 

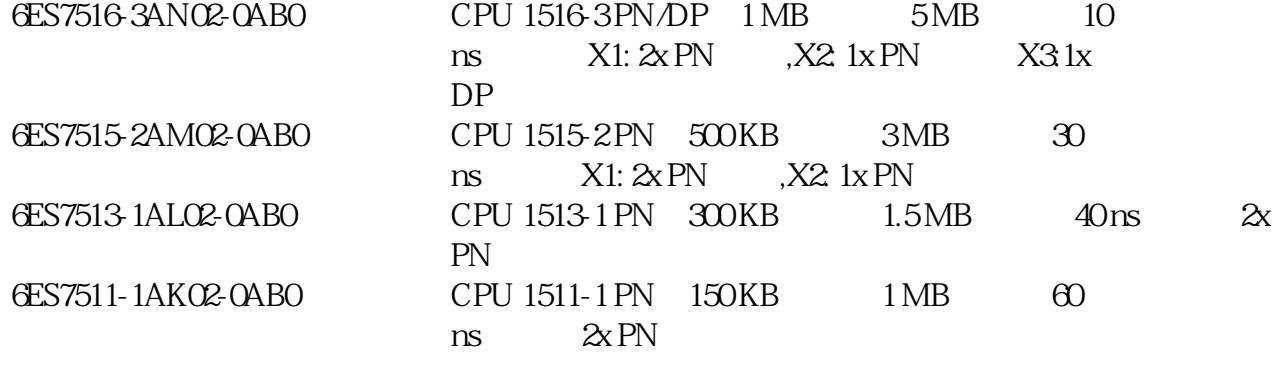

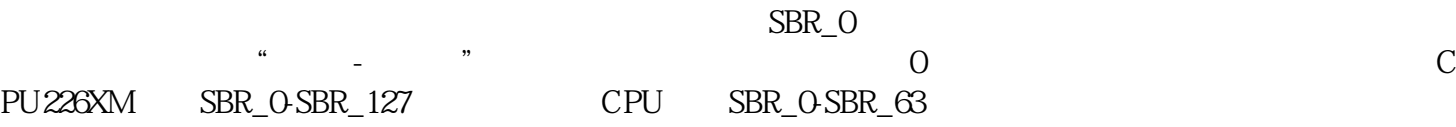

 $\frac{1}{2}$ 

## LBO-LB31 LWO-L W30 LD0-LD28  $\text{IN}$  OUT IN\_OUT IN OUT IN ,OUT是把内部的数据传到外部,IN\_OUT是把外部的数据传到内部,再经过运算后再把数据传到外部 。还有TEMP临时变量,TEMP是用于中间运算的,我们要注意的是它是要先赋值后使用的。子程序中凡 ACOAC3 3 DW1 DW2 SUM  $\qquad$   $\qquad$   $\q$  $\tilde{t}$ , we set the set of  $\tilde{t}$ .

## $1$ oms and the long use of the long use  $\sim$

and  $\text{PLC}$  ,  $\ldots$  ,  $\text{PLC}$  ,  $\ldots$  ,  $\ldots$ 门子代理,宜春PLC模块,总代理,电源供应,交换机,西门子代理,宜春PLC模块,总代理,电源供应,交换机,西门  $\begin{array}{ccccccccc} \cdot & & & & & & & & \text{PLC} & & & & \text{A} & & & \text{B} & & \text{B} & & \$ 

,  $PLC$  , , ,

 $\text{PLC} \qquad , \qquad \ \, , \qquad \ \ , \qquad \ \ ,$ 

人,我们可以看到在子程序,我们可以看到在子程序里和科学的是我们可以看到在子程序中利用的是我们可以看到在子程序,我们可以看到在子程序,我们可以看到在子程序,我们可